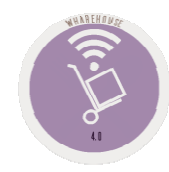

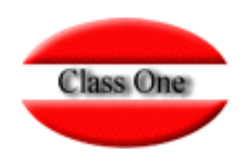

# **Purchasing / Order Processing**

### 1.3. Purchase Orders

**May 2.016**

Class One | Hospitality Software & Advisory

## **Purchasing / Order Processing**

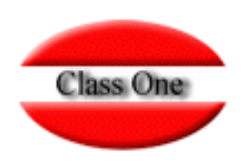

#### **1.3. Purchase Orders.**

the **Orders** 

**This option is used to generate the different purchase orders to the different suppliers, these orders can be generated from a previously generated order template or not. In the case of starting from an Order Template, we will have to enter the code or consult it; and if we do not use an Order Template we will have to put a code that is unique.**

**Other data to be entered is the date of the purchase order (Ord. Date) and the estimated date of entry into the warehouse of the purchase order (Ent./Serv. date).**

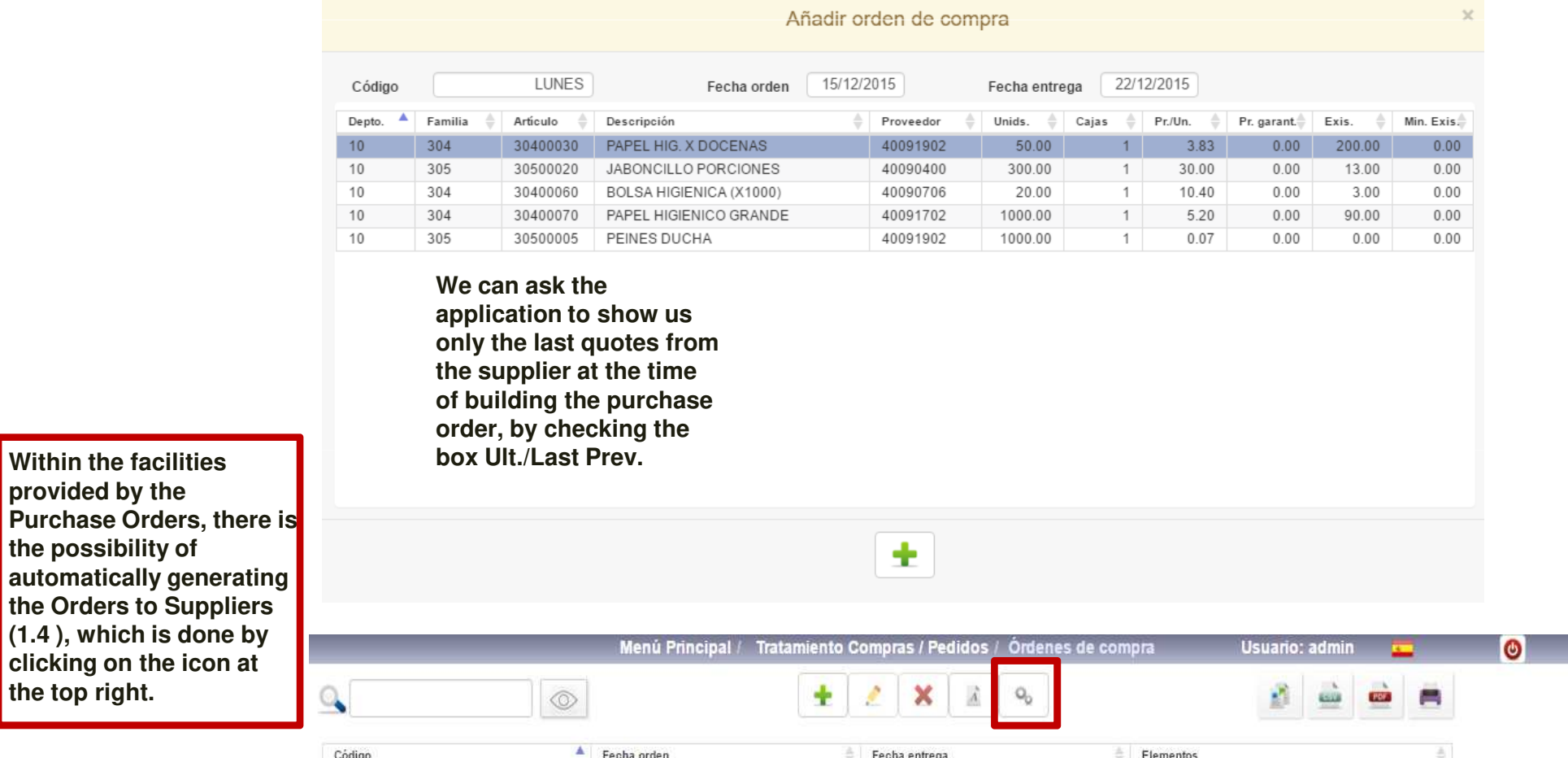

### **Purchasing / Order Processing 1.3. Purchase Orders.**

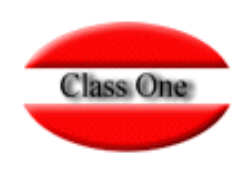

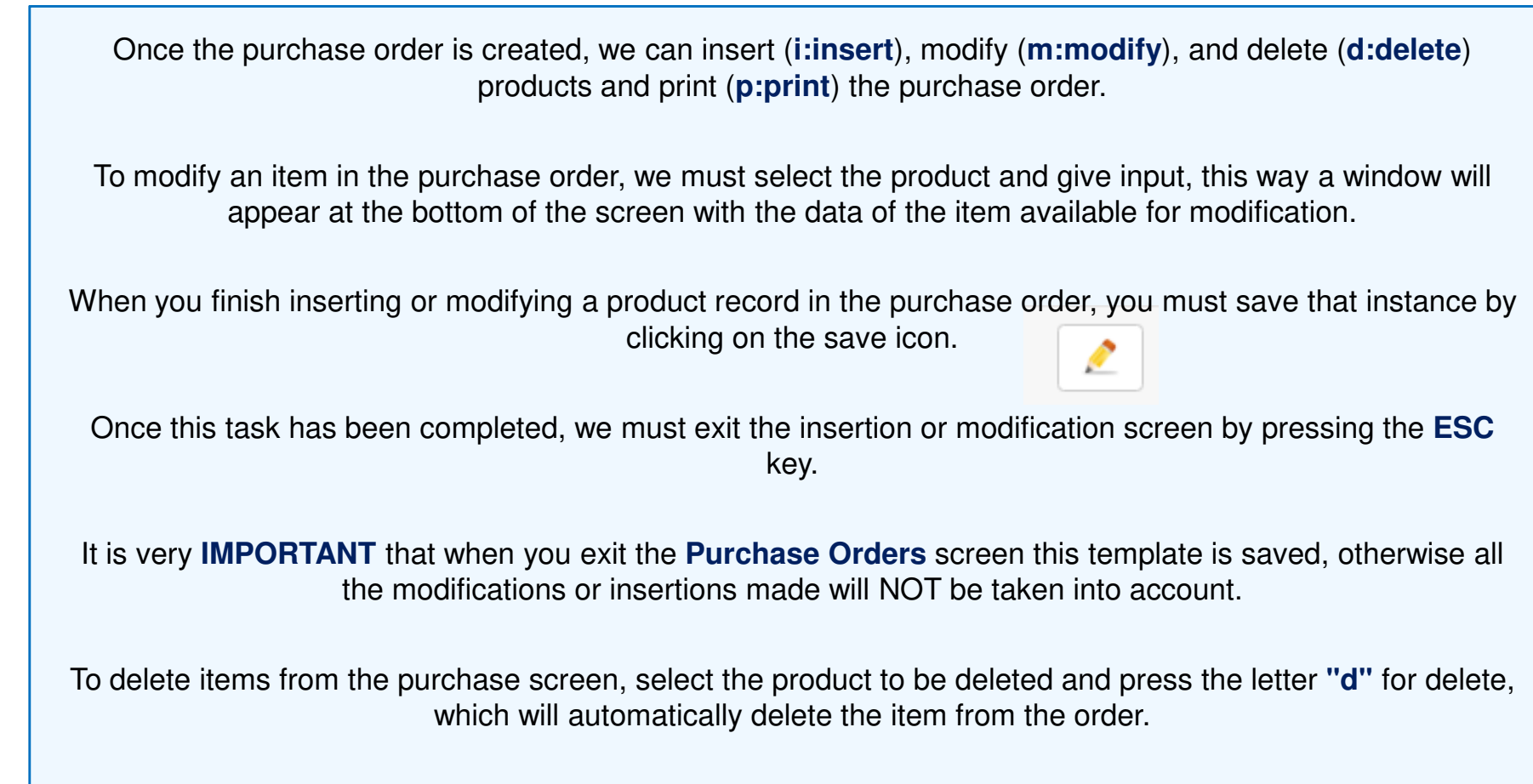

## **Purchasing / Order Processing**

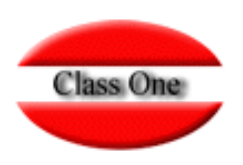

#### **1.3. Purchase Orders.**

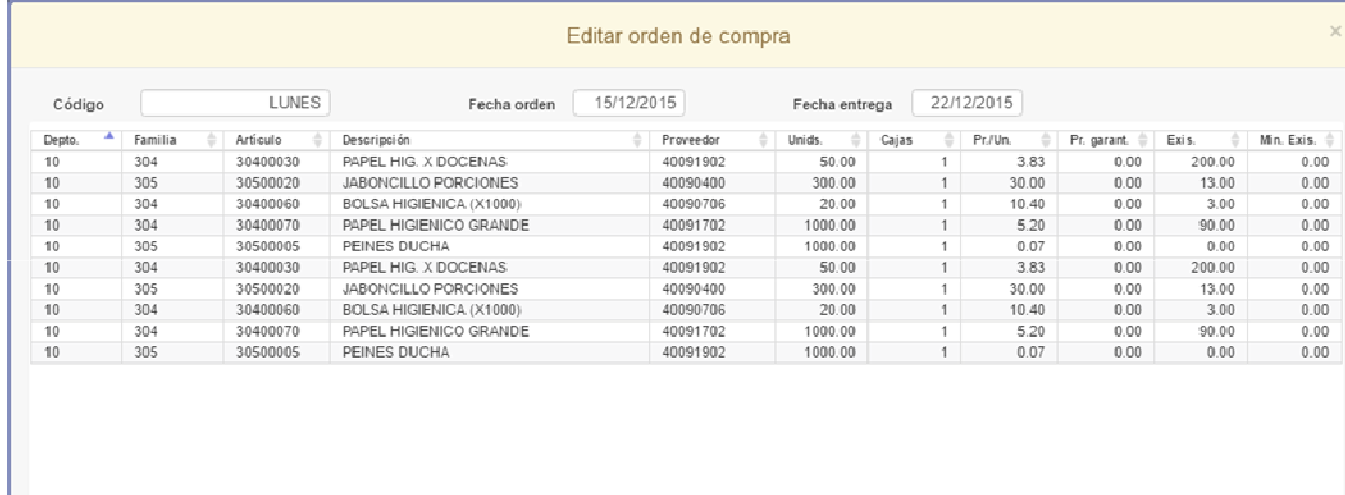

### **Bidding.**

**If we click on the dollar sign, we get the last orders for that item from all the suppliers we have bought it from with their corresponding values so that we can make the most correct purchasing decision**

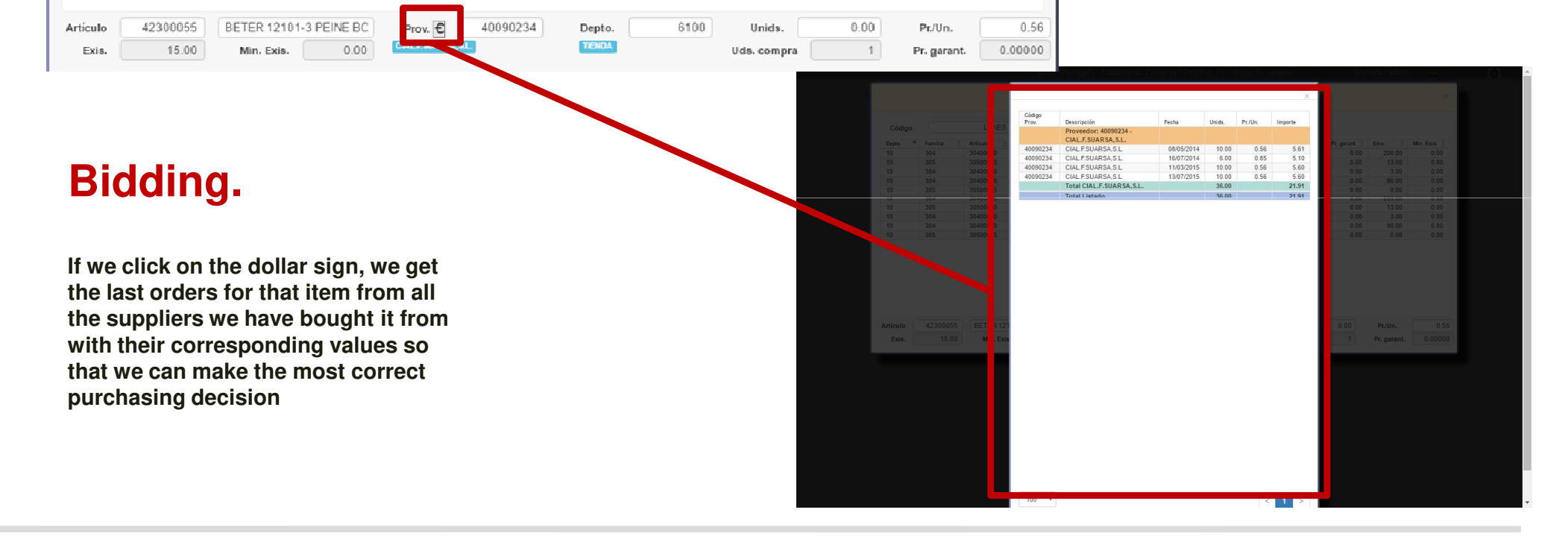